**MiniPlayer Crack PC/Windows [Latest] 2022**

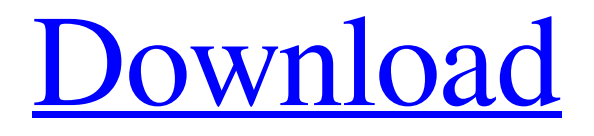

**MiniPlayer Crack + With Key [Win/Mac]**

Usage: Just drag the main frame from the desktop or the folder to the taskbar. Or install the frame to the desktop by right-clicking the frame icon in the control panel, and then selecting the option to "Install Widget". You can also drag a Widget to your desktop and open it from there. miniPlayer Activation Code has the following features: Import songs

from files or folders The widget allows users to import songs from their music folders, using any local or network drives or servers. The import utility can be triggered by click or right-click. In addition, you can also choose specific albums, artists, folders, playlists, etc... The widget knows how to load automatically the music files in the path in which the miniPlayer Cracked Version has been installed. This means it will load the files without you having to open a file manager and navigate there. To automatically import music, load an album or playlist, or set the preferred folder to be opened when loading songs, just write the path in the Widget Preferences panel. Manual import: You can also perform manual loading of music by using the menus in the left side of the frame. When a folder or a song is selected, the options menu appears, including the option to run the import utility, which is useful if you want to manually import a playlist or a custom folder that may have multiple songs. If you just want to load a single file, you can do so from the

first option menu. Play the next song When you pause the last song, the next one will be played. Use the playlists You can add songs from your music folders to existing playlists, create a new playlist and play it. Create a playlist You can easily create a playlist by right-clicking the playlist, choosing "Create playlist...". You can also rename the playlist by using the option menu. Play songs from folders You can also have an automatic play of the songs from folders and subfolders, by using the options menu. Reload the music folder You can also refresh the music folder, so that it will be reloaded with all its songs. Set the default volume level You can set the default volume level at the system level or per song, in the Widget Preferences panel. Read the manual Click here to read the man page for miniPlayer Serial Key. This is a demonstration widget provided with the Widget Engine. The license under which it is

**MiniPlayer [2022]**

miniPlayer Crack Mac is a widget that represents a small audio player, which comes packed with plenty of useful functions for all types of users, including the experienced ones. The interface of the widget is represented by a compact frame that can be moved to any spot on the screen with the help of the mouse cursor. Standard media controls are available, such as pause and stop, play the next or previous track, or adjust the volume level. You can import songs from files or folders, use the last opened folder, set the default volume level in the Widget Preferences panel, as well as write the path to the music folder to load automatically at startup. Thanks to the default options provided by the Yahoo! Widget Engine, you can also enable the frame to stay on top or below all the other windows, to ignore mouse events and to prevent dragging. In addition, you can set its opacity level to a predefined value, ranging from 20% to 100%. The small widget uses a very low amount of CPU and system memory, thus it doesn't concern the computer's overall performance. It is very responsive to commands and works well, without making the OS hang, crash or pop up error dialogs. Too bad that miniPlayer has not been updated for a while.Q: Prove that the limit at a certain point of a sequence of functions is not equal to a limit of the functions I have a sequence of functions that converge to a function \$f\$ (not necessarily continuous) pointwise, namely  $\{\f_n\} = \{\(x,y)\}$  mapsto  $x^2y +$ 

\frac1n \sin(x^2)\}\$\$ (where \$y\$ can be anything). However, I can prove that \$f\$ is not continuous in the origin (but is, in fact, infinitely differentiable). When proving this,

I just wished to assume that there was some sequence of points \$p\_n \in D\$ so that the limit of the above sequence at these points is not equal to  $f(0,0)$ \$ and to assert that, since the above sequence converges pointwise, then also for every

\$q \in D\$ we have that \$\$\lim\_{n \rightarrow \infty}  $f_n(p_n) = f(0,0)$ . \$\$ In order for me to carry out this proof, I would need to make a sequence of values of \$ 09e8f5149f **MiniPlayer Torrent (Activation Code)**

Very useful app for people who likes to listen to music. You can make play, pause, next, previous track with volume control, browse mp3 files and play from last opened folder. You can browse the files through a grid on the taskbar and you can perform the operations directly from a popup menu. miniPlayer Features: You can start play with double-click on the background of the taskbar button, or on the popup menu when you right-click on the taskbar button. You can have the frame stay on top of all the other windows or to make it to appear below every other window or above all the other windows. You can hide the frame with the Zoom button. You can set the frame opacity with a value between 0 and 100. You can play with volume control, you can pause or stop by double-clicking on the frame. You can start playing with a mouse click on the taskbar button or on the popup menu. You can set the default volume for next and previous

## tracks by clicking on the Volume button. You can set the

files to play from the last opened folder by clicking on the File button. You can set the play mode with the Media button. You can open the Widget Preferences panel to give extra options. You can set the files to load by clicking on the Settings button. Minimum Requirements: Windows 2000/XP/2003/Vista/Windows 7 CPU: Pentium 1.3 GHz RAM: 1,5 GB RAM (2 GB is recommended) Pix: 320x240 Win2000 and higher: Using the XP Compatibility Mode License: Full version : \$29.95 Limited ( Demo) : \$19.95 MiniPlayer Size (1.0 MB): Contribute with a small donation if this app helped you! working." " Really?" " Mm-hmm." " You'd make good company." " Aren't you in there?" "Yoohoo." "Over here!" "Over here!" "So, what time do you get off?" "Have you got a thing in the afternoon?" " What's the thing?" " Is there a thing?" "Yeah." "You've got kind of an appointment?" "But I wanted to see you." "That's why I wanted to take the bus." "But it's okay." "You're fine." " I'm

free all day." " Great." "

**What's New in the?**

It is a small utility for playing music, with the ability to play a preset playlist, import or use a folder as a directory. It also includes many other useful features, including a simple graphical sound mixer. Like it? Share with your friends! Other Windows Software of Developer «Minimalistic»: SUMOexplorerA very powerful and easy to use file manager. SuMo Explorer is a powerful file manager, search tool and viewer. It can be used to browse and search local and remote file systems, to manage and inspect the content of the file system and to access remote network shares. SUMO Explorer is easy to learn and can be used by everybody, be he experienced user, or by people without any file managen Table TreeExchange Table Tree is a powerful database-driven GUI that helps you organize your data

without the need for any programming. Also this package contains a client and server application. Exchange Table Tree is a powerful database-driven GUI that helps you organize your data without the need for any programming. Use this freeware for your presentations, store data, create database, work with databases, create Database Management System or just simply want to organize File Status MonitorFile Status Monitor is a small tool that displays the file status on your desktop, in a separate window. You can open a file from a remote location and display its file status. You will see the file size, total, file creation and last accessed times. File Status Monitor is a small tool that displays the file status on your desktop, in a separate window. Use this freeware to monitor the status of files that are located on your hard drive. View S3LogView S3Log is a very small application that monitors S3 (Amazon's Web Services) storage services for you. It will show you the total amount of data being stored and transferred over your

## Amazon account's interface. This also includes any connection delays. View S3Log is a very small application that monitors S3 (Amazon's Web Services) storage services for you. It will show you the total amount of data being stored and transferred over your Amazon account's interface. This also includes any connection delays. Tabs for Firefox2.99.0A simple open source tab management for Firefox. Designed to provide a clean interface and offer a lot of customisation options. Tabs for Firefox allows you to manage your Firefox tabs efficiently, keeping the ones you want to use always

**System Requirements For MiniPlayer:**

The game requires 8GB or more of RAM. To operate the game smoothly, a HD video card is recommended. For the optimal experience, a minimum of 30" 1920x1080 display is recommended. For VR compatibility, the system should have a DisplayPort connector (e.g. NVIDIA GTX 970, or AMD R9 Fury series). For best compatibility with the latest SteamVR SDK (gamepad, HTC Vive, Oculus Rift), the minimum system requirement is a GTX 1060 or better.Archive for April 2013

[https://www.agrizoeker.nl/wp-content/uploads/2022/06/Address\\_Organizer\\_Deluxe.pdf](https://www.agrizoeker.nl/wp-content/uploads/2022/06/Address_Organizer_Deluxe.pdf) [https://partsforwatch.com/wp-content/uploads/2022/06/AntiAutoAwake\\_\\_Crack\\_\\_\\_Download\\_PCWindows.pdf](https://partsforwatch.com/wp-content/uploads/2022/06/AntiAutoAwake__Crack___Download_PCWindows.pdf) [https://astrioscosmetics.com/wp-content/uploads/2022/06/KaraWin\\_Standard\\_\\_X64\\_Latest.pdf](https://astrioscosmetics.com/wp-content/uploads/2022/06/KaraWin_Standard__X64_Latest.pdf) [https://elena-joanna.art/wp-content/uploads/2022/06/123sql\\_patch\\_with\\_serial\\_key\\_free\\_download.pdf](https://elena-joanna.art/wp-content/uploads/2022/06/123sql_patch_with_serial_key_free_download.pdf) [http://jwbotanicals.com/wp-content/uploads/2022/06/Advanced\\_Reliable\\_Mass\\_EMailer.pdf](http://jwbotanicals.com/wp-content/uploads/2022/06/Advanced_Reliable_Mass_EMailer.pdf) <https://jobdahanday.com/wp-content/uploads/2022/06/caitmemb.pdf> [https://onefad.com/i1/upload/files/2022/06/fUFlJgl5MuhdzP3hd5su\\_08\\_e4e91dd1e9ec788663d6df904ac9ba79\\_file.pdf](https://onefad.com/i1/upload/files/2022/06/fUFlJgl5MuhdzP3hd5su_08_e4e91dd1e9ec788663d6df904ac9ba79_file.pdf) [http://www.fuertebazar.com/wp-content/uploads/2022/06/Nukori\\_Web\\_Browser.pdf](http://www.fuertebazar.com/wp-content/uploads/2022/06/Nukori_Web_Browser.pdf) [https://fontjedi.com/wp-content/uploads/2022/06/Beautiful\\_Space\\_3D.pdf](https://fontjedi.com/wp-content/uploads/2022/06/Beautiful_Space_3D.pdf) [https://prelifestyles.com/wp-content/uploads/2022/06/Dynamic\\_Environment\\_Variables\\_And\\_Registry\\_Keys.pdf](https://prelifestyles.com/wp-content/uploads/2022/06/Dynamic_Environment_Variables_And_Registry_Keys.pdf) <https://atlasgoldjewellery.com/wp-content/uploads/2022/06/NetView.pdf> [https://ozarkinstitute.oncospark.com/wp-content/uploads/2022/06/Shims\\_7Zipper\\_\\_Free\\_Download\\_3264bit\\_Updated.pdf](https://ozarkinstitute.oncospark.com/wp-content/uploads/2022/06/Shims_7Zipper__Free_Download_3264bit_Updated.pdf) <https://www.mrfoodis.de/wp-content/uploads/2022/06/ansealas.pdf> [http://patparryhomes.com/wp-content/uploads/Ignite\\_Scripting.pdf](http://patparryhomes.com/wp-content/uploads/Ignite_Scripting.pdf)

[https://anticonuovo.com/wp-content/uploads/2022/06/Network\\_Inventory\\_Advisor.pdf](https://anticonuovo.com/wp-content/uploads/2022/06/Network_Inventory_Advisor.pdf)

- <https://burewalaclassified.com/advert/livestreamcast-crack-3264bit/>
- <https://dig-tal.com/wp-content/uploads/2022/06/PrestoKeys.pdf>

[https://unmown.com/upload/files/2022/06/NPOml4XOWJo9JxKcqamM\\_08\\_e4e91dd1e9ec788663d6df904ac9ba79\\_file.pdf](https://unmown.com/upload/files/2022/06/NPOml4XOWJo9JxKcqamM_08_e4e91dd1e9ec788663d6df904ac9ba79_file.pdf)

[https://croatiansincleveland.com/wp-content/uploads/2022/06/AnyMP4\\_Screen\\_Recorder\\_Crack\\_\\_\\_Free\\_License\\_Key\\_Free.pdf](https://croatiansincleveland.com/wp-content/uploads/2022/06/AnyMP4_Screen_Recorder_Crack___Free_License_Key_Free.pdf) <http://implicitbooks.com/advert/slash-free-download/>